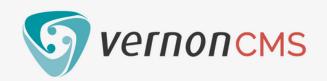

# **VEINONCMS** 12.5 New Features

# Person file improvements

#### **Pronoun and Sexuality fields**

Add multiple terms to these new fields.

#### Gender field is multi-valued

Add multiple terms and notes to the Gender field.

#### **Use Instead and Used For fields**

Link two or more duplicate records.

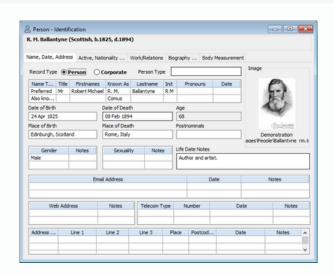

### Report on makers from the Object file

Maker information is available when reporting on the Object file.

# **Data entry improvements**

### Y for Yesterday

Enter the letter 'y' into any date field and it will automatically fill in yesterday's date.

### Open your last record

Go to the File menu > Last Accessed Record or use Ctrl+Shift+S.

### Use "By" and "From" for inclusive date ranges

You can use the words "By" and "From" in date fields to include the specified date.

# **XML Import improvements**

- New **preview panel** which shows the data being imported.
- You can skip importing a value for all occurrences.
- Mandatory fields are checked they must have a value.

For more features, see our 12.5 release notes.